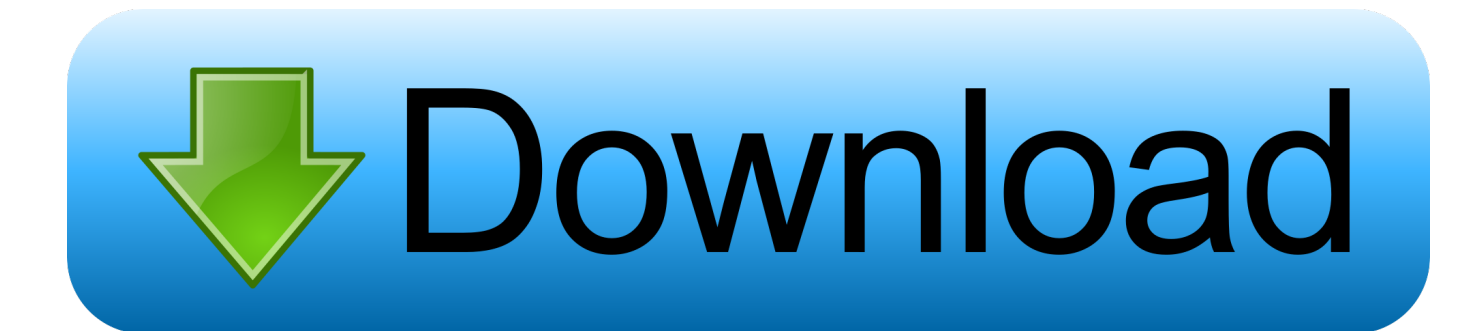

[Steps For Clone Stamp Tool Mac](https://tlniurl.com/1tr9mu)

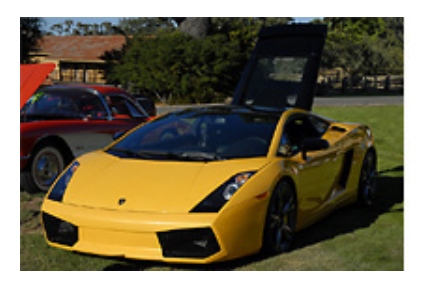

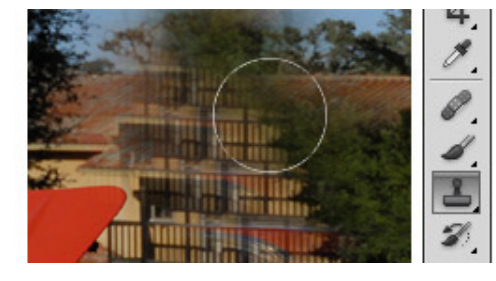

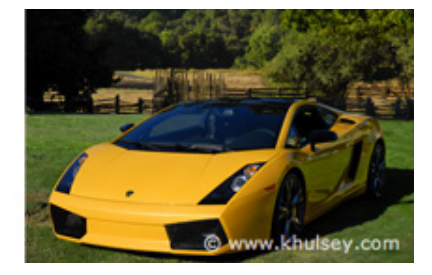

[Steps For Clone Stamp Tool Mac](https://tlniurl.com/1tr9mu)

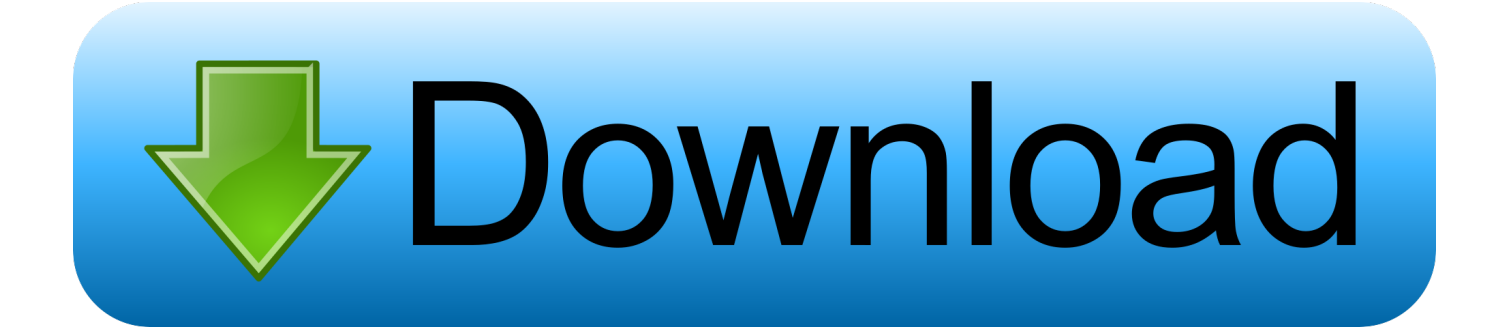

freeimages com Shortcut For Clone Stamp ToolOne of the most magical things you can do in Photoshop CC is to delete unwanted spots and even objects from an image.. You'll be amazed at how well that works, even on a pattern like this striped shirt.. Start by zooming in for a closer view Select the Zoom tool in the Tools panel and then click a couple of times on the image to zoom in.

- 1. steps to use clone stamp tool in photoshop
- 2. how to use clone stamp tool on photoshop

In this video, we'll see how quick it is to do that using the Spot Healing Brush Tool.. A video on how to use the Clone Stamp Tool in Photoshop to make an item in an image disappear.. org Format tool for mac Get the image that you want to fix This one is a rose with grass in it.. How to Use the Clone Tool in Gimp GIMP is a free editing program which can be downloaded at gimp.. When using the Clone Stamp tool for touching up images, you should resample many times so as to not leave a seam where you replaced pixels.

## **steps to use clone stamp tool in photoshop**

steps to use clone stamp tool in photoshop, how do i use the clone stamp tool in photoshop, how to use clone stamp tool on photoshop, how to use clone stamp tool in photoshop 2020 [No Mac App For Spotify](https://nifty-payne-debd24.netlify.app/No-Mac-App-For-Spotify)

If you're following along, download the practice files for this tutorial and open this image.. A good clone stamper Alt-clicks (Windows) or Option-clicks (Mac) and paints many times over until the retouching is complete.. Shortcut For Clone Stamp ToolI'm in Photoshop CS6 When I use the clone tool - or the healing tool for that matter - the image 'sticks' to the cursor after I've clicked the Mac options key to select the area I want to clone from.. Click on the clone tool It looks like a stamp Look down at the toolbar for the clone stamp.. We're going to try to clean up the model's shirt, removing these spots and dabs of paint. [Halo](https://piehedviegat.storeinfo.jp/posts/15016752) [4 Free Download Full Version Pc Game](https://piehedviegat.storeinfo.jp/posts/15016752)

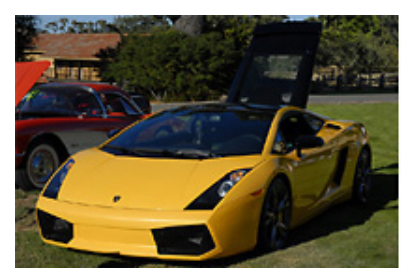

[Sims 4 Complete Collection Dmg](https://seesaawiki.jp/fronupdufco/d/Sims 4 Complete Collection Dmg BEST)

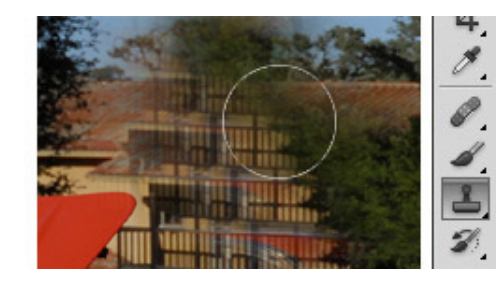

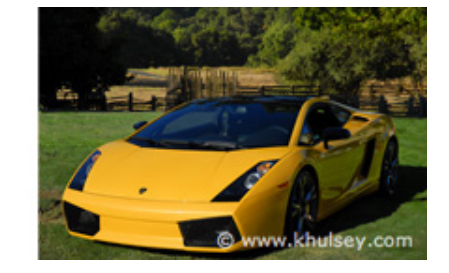

## **how to use clone stamp tool on photoshop**

## [Desain Banner Format Cdr](https://discnaburas.substack.com/p/desain-banner-format-cdr)

Don't forget to use Option instead of Alt if you're a MAC user Image List: https://es. [Free Inventory Tracking Software For](https://nitchcheckraroun.over-blog.com/2021/02/Free-Inventory-Tracking-Software-For-Mac.html) [Mac](https://nitchcheckraroun.over-blog.com/2021/02/Free-Inventory-Tracking-Software-For-Mac.html)

[Spider-man 3 Pc Download Mac](https://smaralarkryp.localinfo.jp/posts/15016757)

34bbb28f04 [Cambria Drapery Rod Installation Instructions](https://launchpad.net/~bilanore/%2Bpoll/cambria-drapery-rod-installation-instructions)

34bbb28f04

download eyeshield 21 118 sub indo